Bei Standardauthentifizierung wenn ich im Internet Explorer die IP-Adresse vom Win2016-1 eintippe ,,172.110.0.1'' wird nach Benutzername und Passwort gefragt .

Benutzername: Administrator Passwort:\*\*\*\*\*

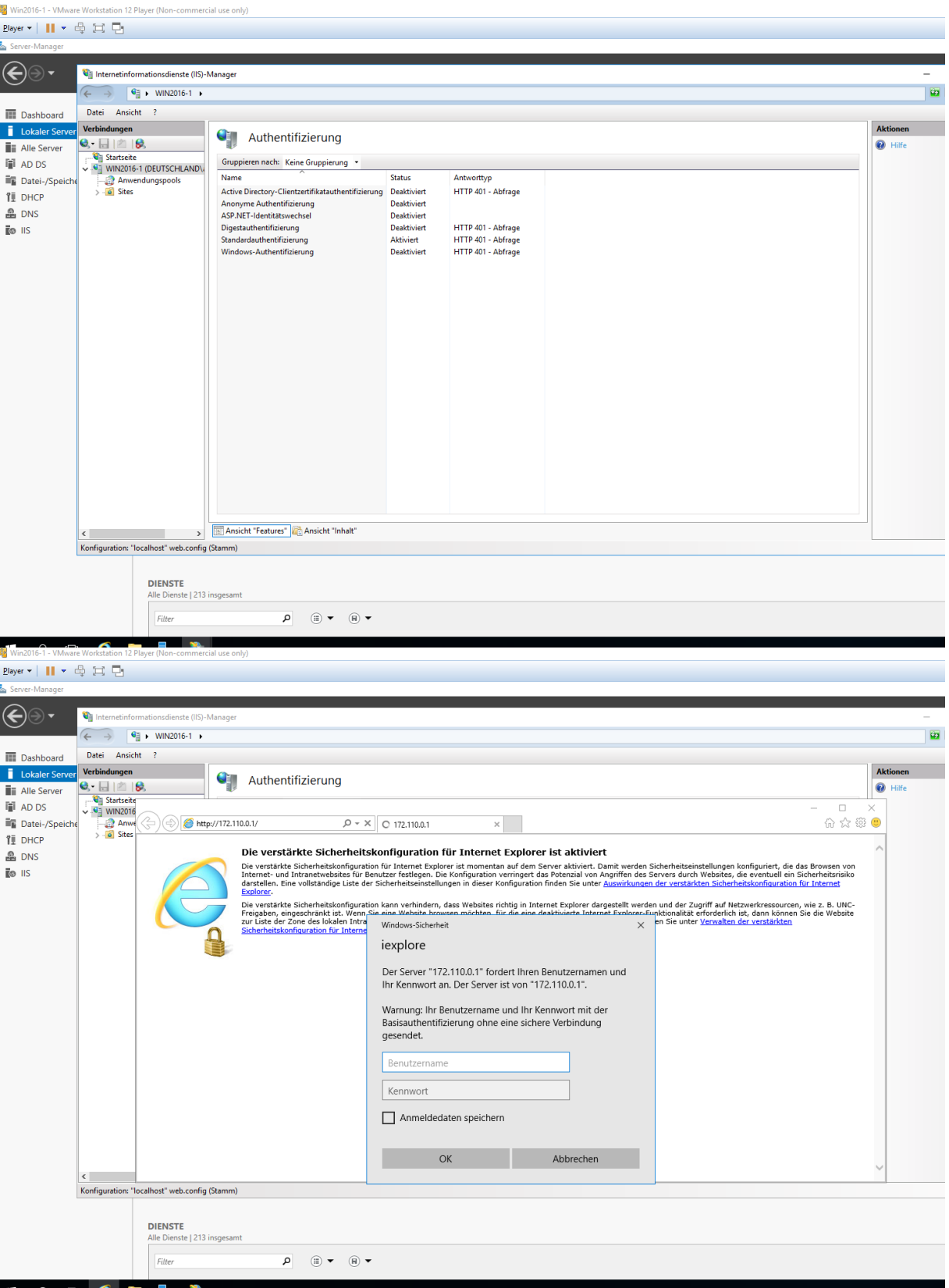

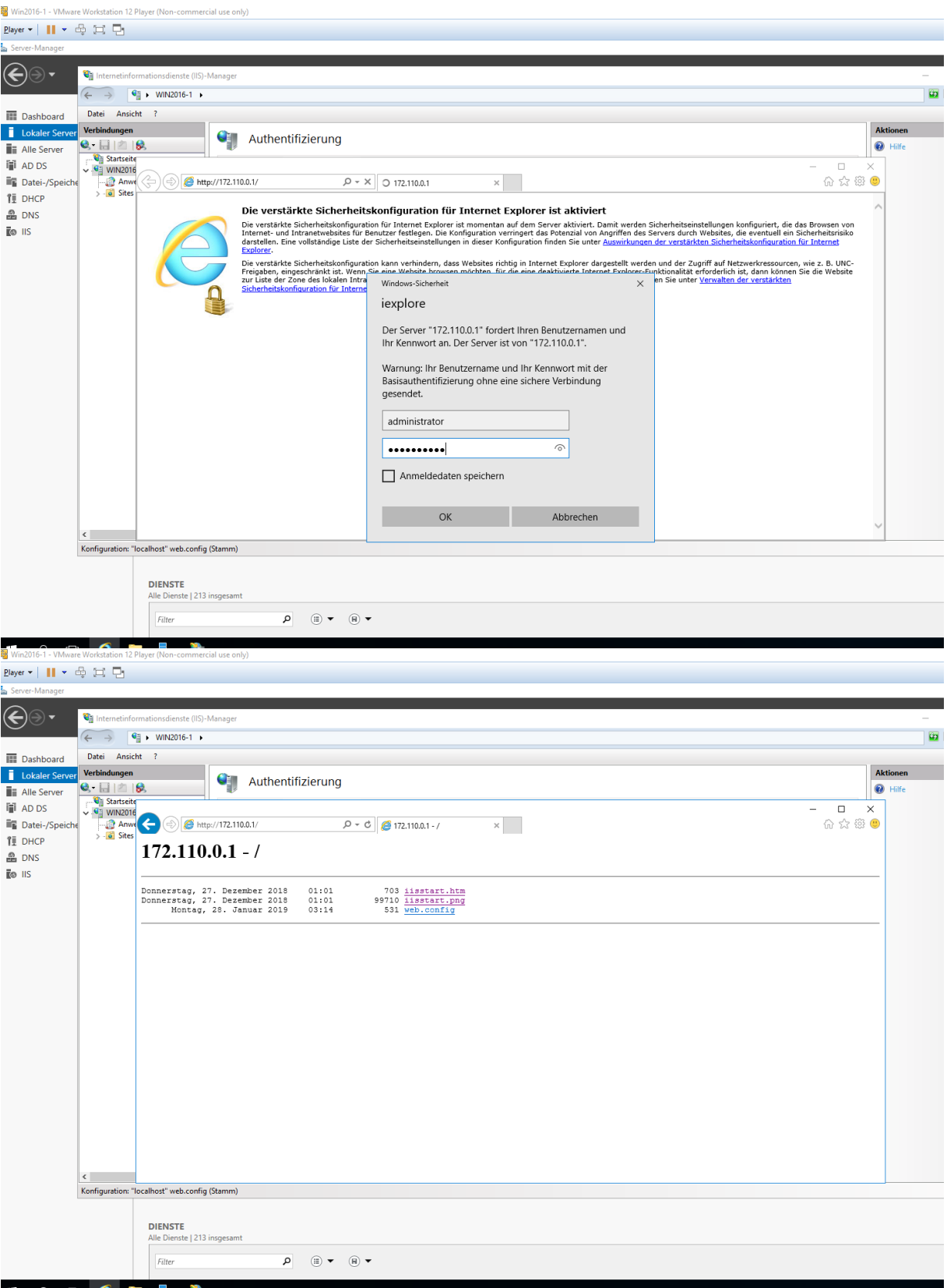

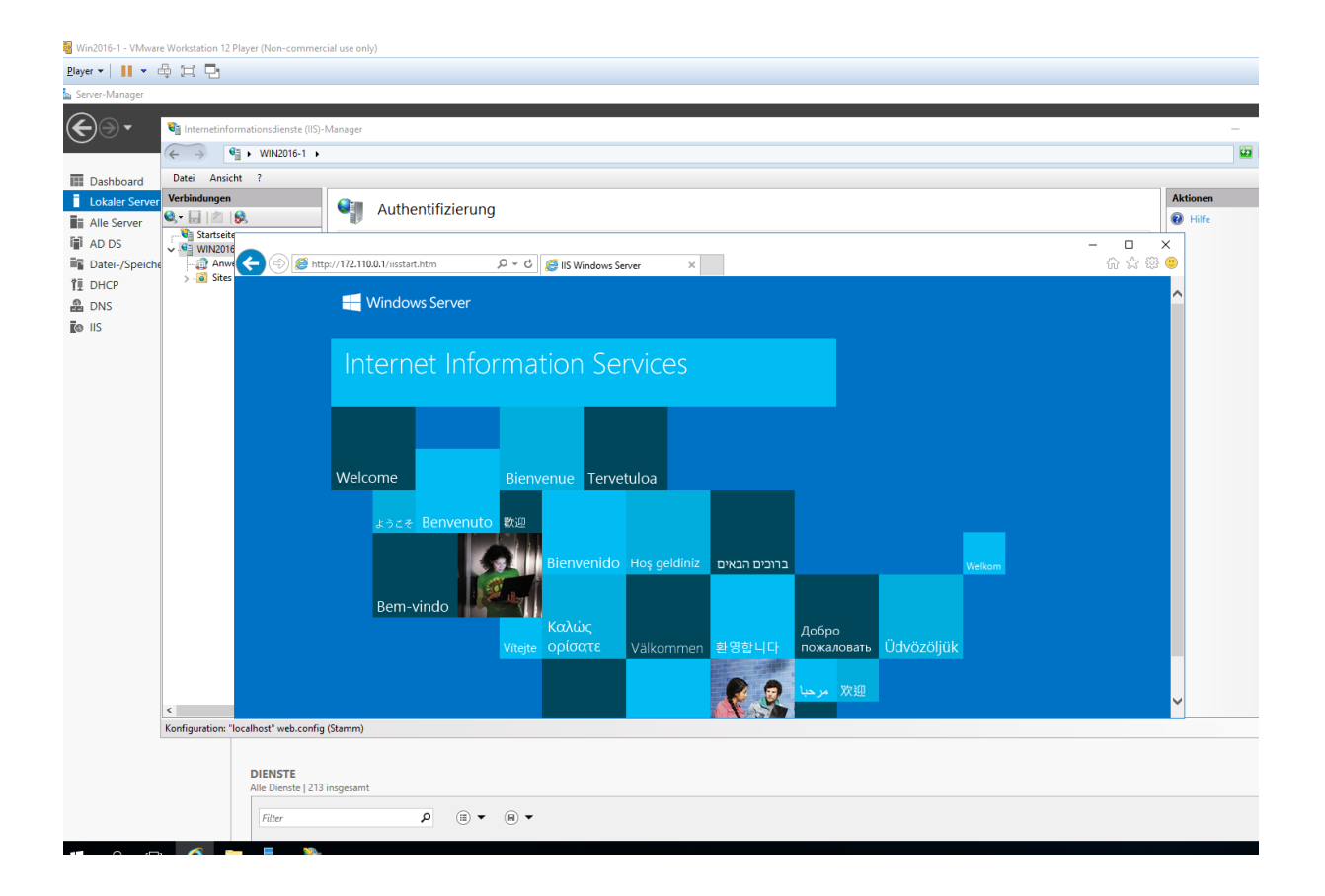

**Funktioniert einwandfrei, wenn ich die Aufgabe richtig verstanden habe!**

**Problem: Digest-Authentifizierung : Die Benutzer Daten werden nicht akzeptiert**

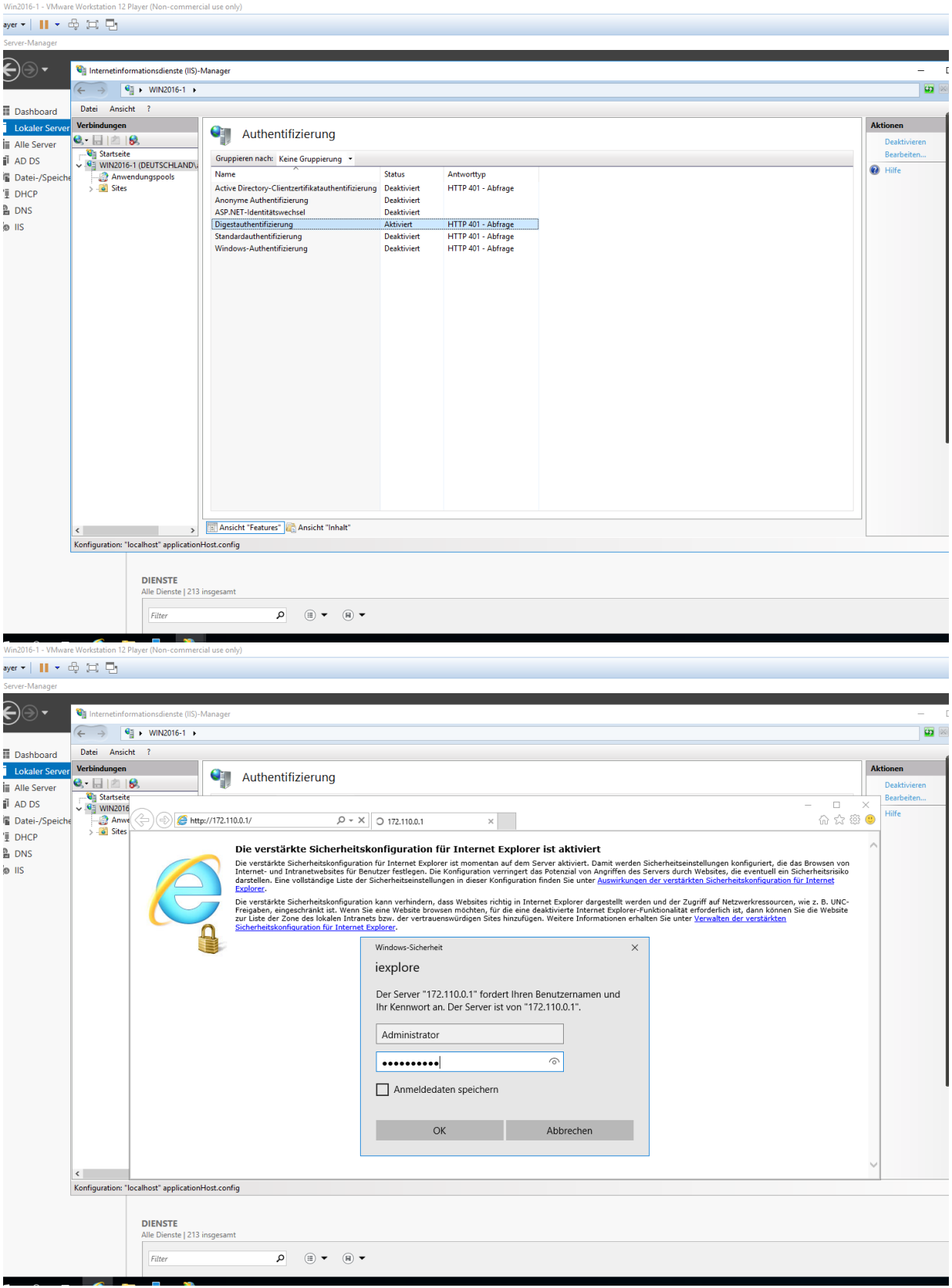

**Nach dem ich 3 Mal die Benutzerdaten eingetippt habe wird folgende Fehlermeldung angezeigt.**

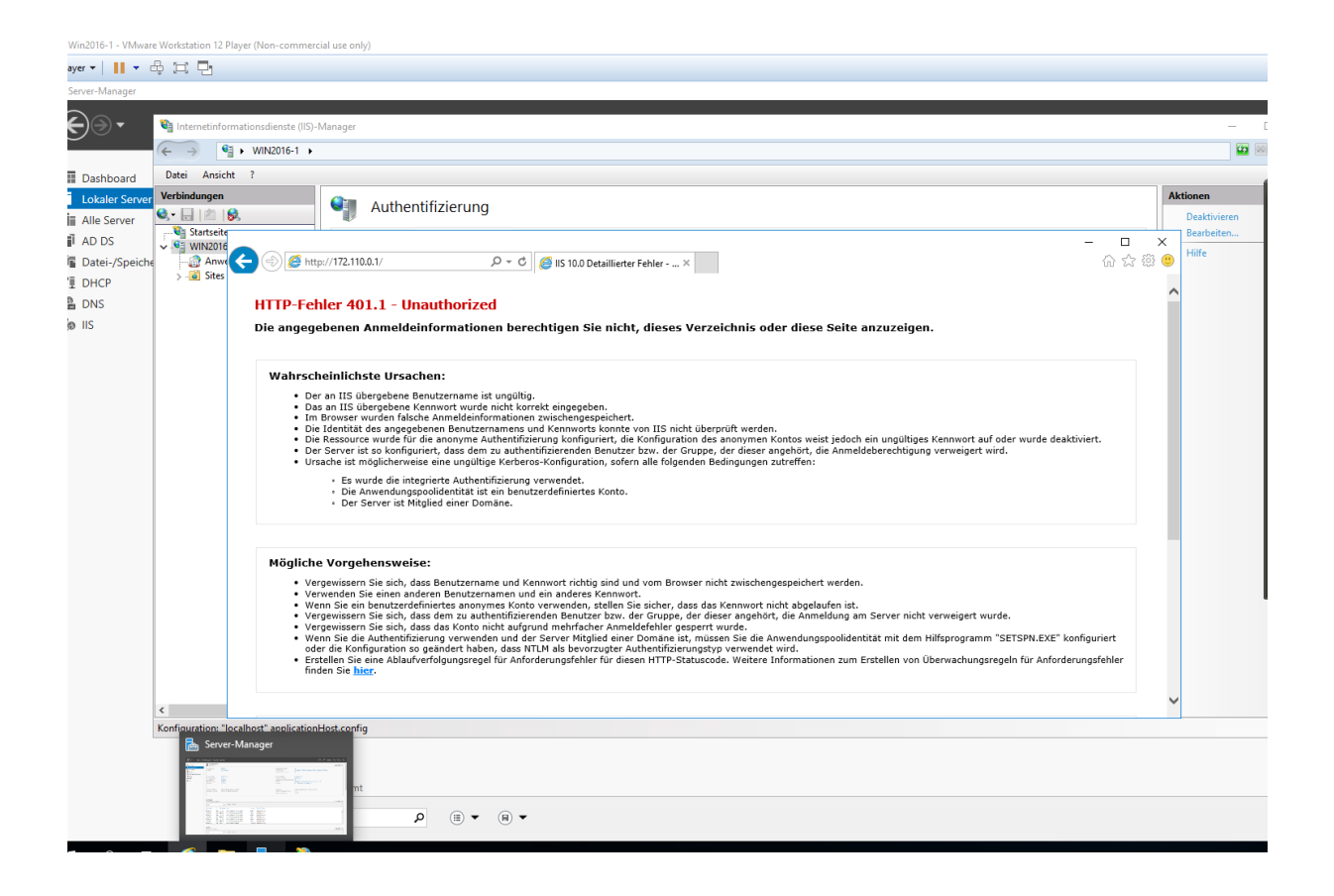

Ich denke es fehlt noch etwas.

Im Internet gibt es viele Gebrauchsanweisungen die sich als nicht nützlich

erwiesen!